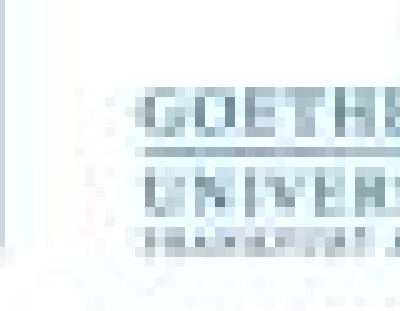

Programmieren für Studierende der Naturwissenschaften Lukas Müller

V2 – Elementare Datentypen und Kontrollstrukturen

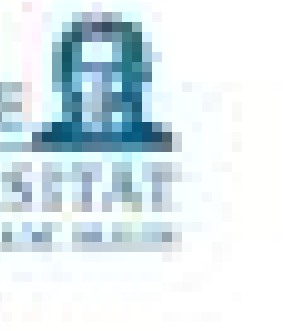

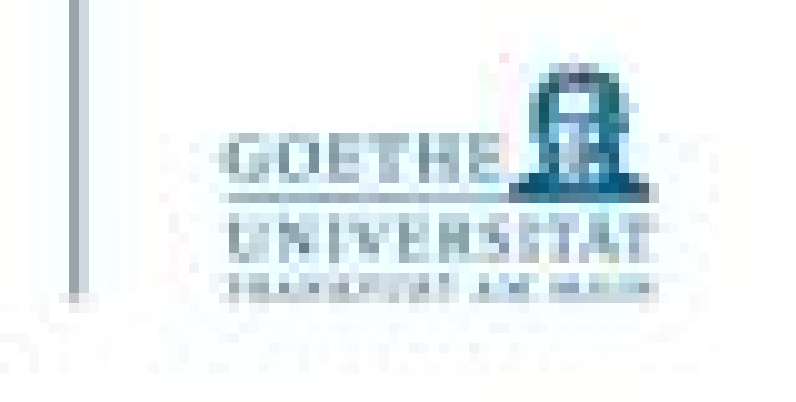

### P1: Hilfe beim Einrichten von Python an eigenen Rechnern, erste Programme ausführen

# **Inhalte**

- V1: Grundlagen der Programmierung
- V2: Elementare Datentypen und Kontrollstrukturen P2: Übungen
- V3: Aggregierte Datentypen P3: Übungen
- V4: Aggregierte Datentypen und Funktionen P4: Übungen
- V5: Testen, Fehlermeldungen und Selbsthilfe P5: Übungen

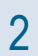

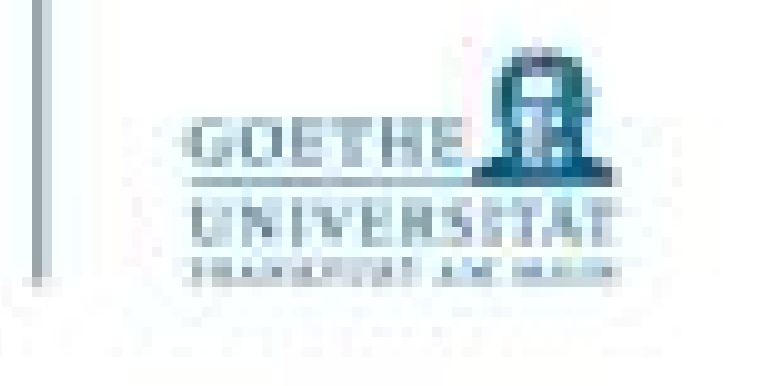

# **Inhalte**

- V6: Externe Packages, Einführung NumPy und SciPy P6: Übungen
- V7: Externe Packages 2 P7: Übungen
- V8: Umgang mit externen Daten und Visualisierung P8: Übungen
- V9: Entwurf von Algorithmen ODER Aufarbeitung besprochener Themen P9: Übungen, selbstständige Arbeit in Kleingruppen
- V10: Betriebssysteme (Windows, Linux, macOS) ohne Übung

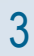

### **Rückblick**

- Eine Variable kann konzeptionell auch als ein Container im Speicher betrachtet werden, lässt sich als ein Tripel betrachten und besitzt:
- **Name (identifier):**
- **Typ (type):**  und darauf definierten Operationen zu einer Einheit
- **Wert (value):** "Inhalt" der Variable (wird durch die Angabe des Typs eindeutig) Beispiel: DIX (Nachnamen von Otto DIX oder "römische Zahl" = 509?)

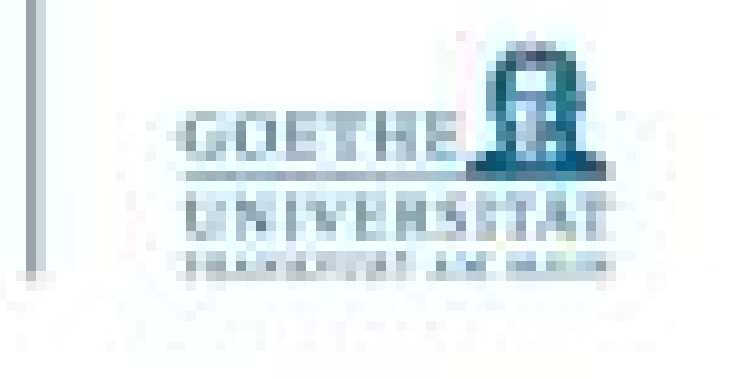

ein in einem Namensraum (hier zunächst das gesamte Programm) eindeutiges Wort, unter dem die Variable im Programmtext angesprochen werden kann

Zusammenfassung konkreter Wertebereiche von Variablen (z.B. ganze Zahlen)

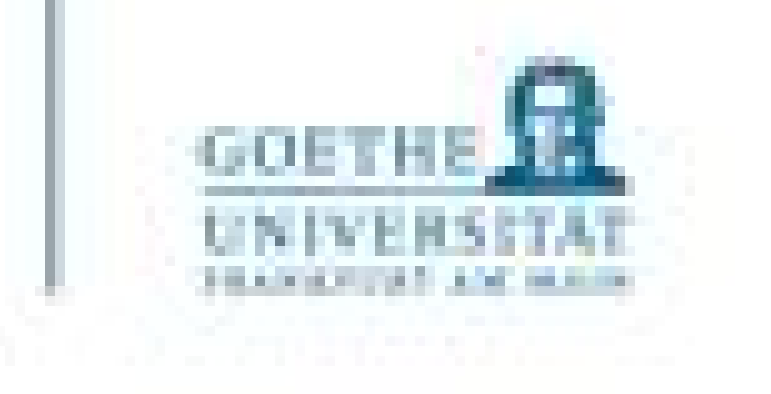

- elementare Datentypen von Python beherrschen lernen
- ihre Eigenarten zu kennen.
- Werden von der Programmiersprache direkt unterstützt,
	- können sich von Sprache zu Sprache unterscheiden,
	- können nur einen Wert des eigenen Wertebereiches annehmen,
	- sind diskret und endlich
- Sie können häufig durch entsprechende Hardwarekomponenten effizient behandelt werden

### • Ziel

#### Elementare Datentypen

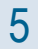

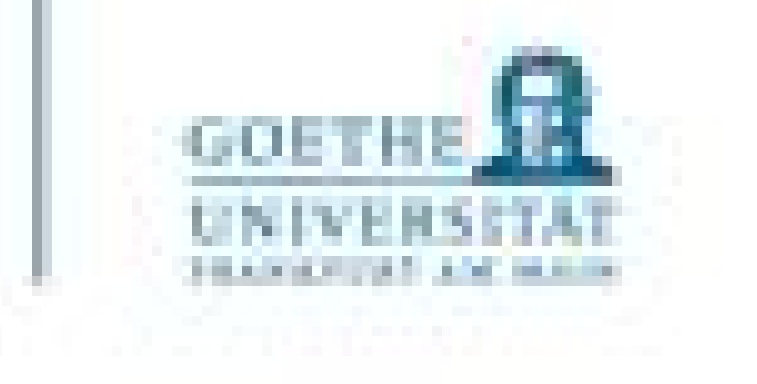

- Numerische Datentypen
	- Ganze Zahlen (integer)
	- Gleitkommazahlen (floating point number)
- Boolescher Datentyp
- Schriftzeichen? (Strings)
- Dazu: jeweils Operatoren und Operationen
- Typumwandlung (Casten)

# Übersicht

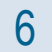

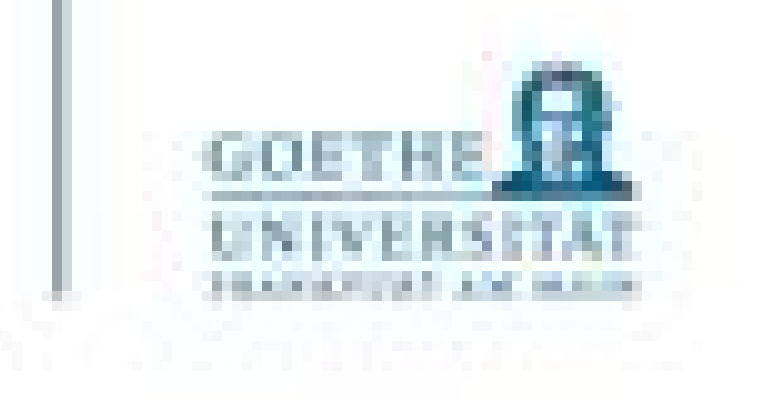

### **Grundsätzliches**

- Zahlen und Schrift**zeichen** sind zweifellos elementare Datenstrukturen
- Jede übliche Programmiersprache stellt diese Datentypen als elementare Datentypen zur Verfügung
- Bei Formulierungen in Programmiersprachen versucht man dabei, die üblichen Notationen der Mathematik weitgehend beizubehalten

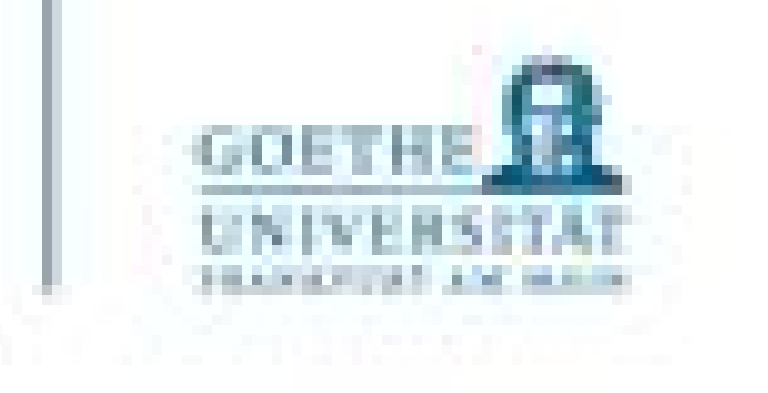

- Als Basis wird das das binäre Stellenwertsystem genutzt
- Es lassen sich so positive und negative Zahlen darstellen (Zweierkomplement)
- Die Operationen auf Zahlen (Addition, Subtraktion, Multiplikation, etc.) werden durch die Hardware unterstützt.

### Integer Kodierung

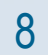

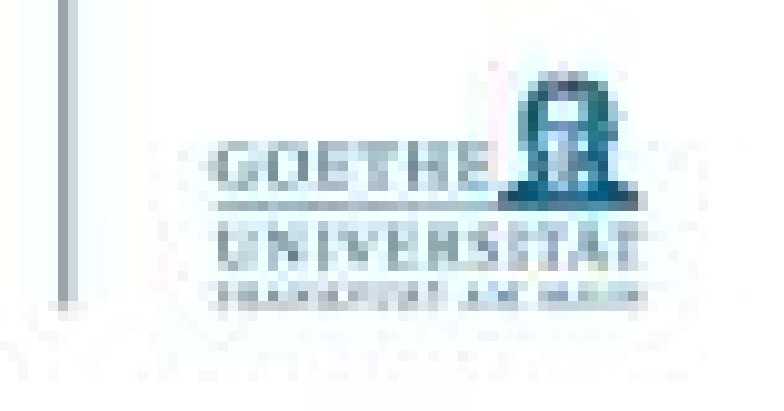

• "Normalerweise" nutzen wir das Dezimalsystem (Zahlen zur Basis 10, d.h. die Ziffern von 0 bis 9

• Im Binärsystem wird ein Zeichen auch ein "Bit" genannt. Dieses hat genau 2 mögliche Zustände:

- kommen vor)
	- $\cdot$  z.B.: 23910 = 2 \* 10^4 + 3 \* 10^3 + 9 \* 10^2 + 1 \* 10^1 + 0 \* 10^0
- Jede natürliche Zahl kann aber auch in einem anderen Zahlensystem dargestellt werden.
- Beispiele:  $1101(2) = 1 * 2^03 + 1 * 2^02 + 0 * 2^01 + 1 * 2^00 = 13(10)$ 
	- $\cdot$  15(okt) = 13(10)
		- $13 : 8 = 1$  Rest: 5
		- $1 : 8 = 0$  Rest: 1
	- D(hex) =  $13(10)$
- an oder aus (beziehungsweise 1 oder 0)
- Heute nicht dabei: Kodierung von vorzeichenbehafteten Zahlen (Zweierkomplement)

Exkurs - Stellenwertsysteme

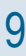

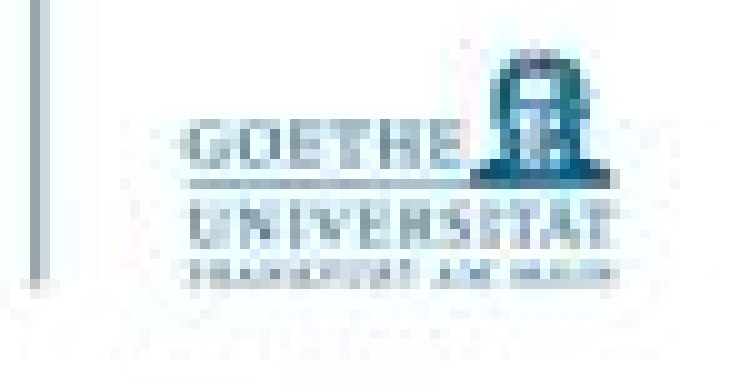

$$
1 (x << y, x >> y, x & y, x \wedge y, x \mid y)
$$

- Für Integer Operanden sind in Python ALLE gängigen Operatoren definiert (+, etc.)
- Ganzzahldivision // und Modulo %
- Es gibt auch bitweise arbeitende Operatoren
- Logische Operatoren (and, or, not)
- Damit können beliebige Ausdrücke (Terme) wie in der Mathematik üblich erzeugt werden.
- Runde Klammern stehen zur Verfügung um die Auswertereihenfolge zu steuern.

### Integer Operationen

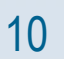

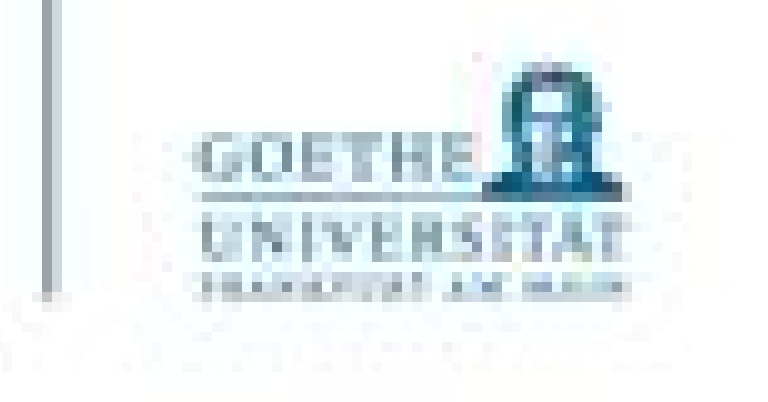

- Gleitpunktzahl (auch: Gleitkommazahl, manchmal auch Fließkommazahl)
- Eine meist approximierte (also angenäherte) Kodierung einer rationalen oder reellen Zahl in einer festgelegten Anzahl von Bits (meist 32, 64, seltener 16, 128 oder gar 256 Bits)
- Die Menge der Gleitkommazahlen ist eine endliche Teilmenge der rationalen Zahlen, meist erweitert um einige Spezialelemente (+Unendlich, –Unendlich, NaN (="Not A Number "), –0, usw.)
- Frage: Warum nur Approximation? Ist nicht jede beliebige Zahl so darstellbar?

### Floating Point Numbers

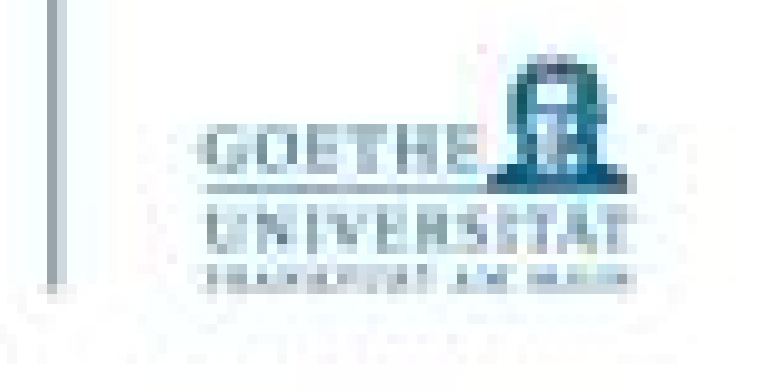

# • Begrenzung der darstellbaren Zahlen durch Speicherplatz, der pro Zahl zur Verfügung steht.

- Beispiel:
	- Ich möchte die Zahl 0,2356 abbilden
	- Angenommen, ich habe nur maximal 2 Nachkommastellen zur Verfügung
	- Keine exakte Darstellung möglich!
	- Das Beste, was möglich ist, wäre 0,24

### Floating Point Numbers – Darstellungsprobleme

- Vorab: Warum ist das überhaupt wichtig? Wir wollen doch nur programmieren.
	- Antwort: Fehlerfortpflanzung durch Runden!
- Wie werden Gleitkommazahlen nun konkret am Rechner dargestellt?
	- Mehr Informationen darüber gibt es in unserer Veranstaltung GPR.
	- Gegenüber einer Integerdarstellung kann mit Gleitkommazahlen bei gleichem Speicherplatzbedarf ein viel größerer Wertebereich abgedeckt werden.
	- Beispiel:
	- 32 Bit Zweierkomplement:  $-2,147.10^9 \le z \le 2,147.10^9$
	- 32 Bit Gleitpunktzahl (IEEE 754):  $-3,403 \cdot 10^{38} \le z \le 3,403 \cdot 10^{38}$

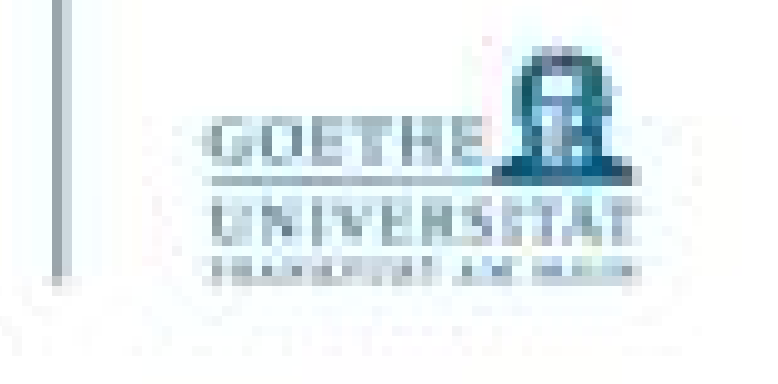

#### Floating Point Numbers – Darstellungsprobleme

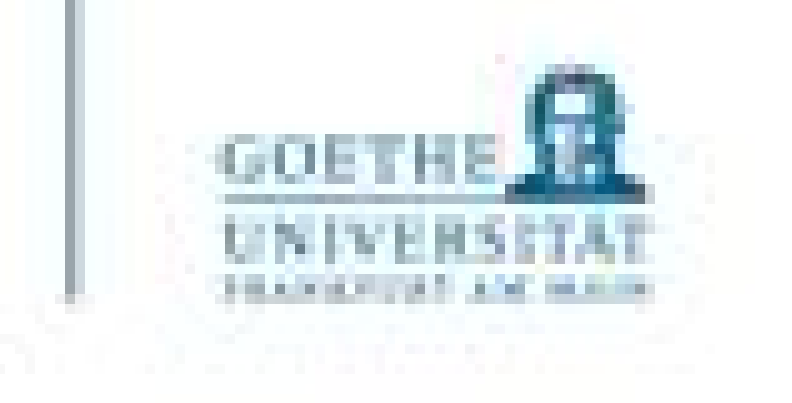

# •  $pow(X, Y[, Z])$ :  $Xzur Potenz Y [moduloZ]$

• Die ganzzahlige Division X // Y  $\longrightarrow$  Liefert das "ganzzahlige" Ergebnis einer Division • Der Modulo Operator X % Y → Liefert den "Nachkommateil" einer Division

- Auch mit floats funktionieren:
	-
	-

#### Float - Operatoren

- Die "normalen" Operationen :+,  $-\,$ ,  $*$ ,  $/$ ,  $*$
- 
- round (X [, N]): Liefert ein float, gerundet auf N Dezimalstellen nach dem Komma. Default  $N = 0$ .

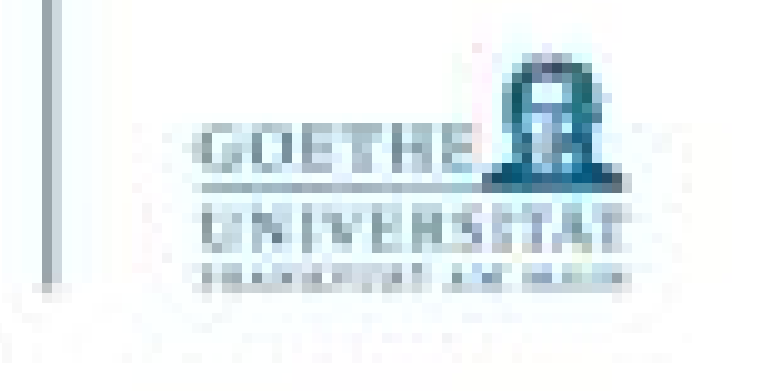

- Das kleinste Speicherelement eines Computers ist eine Speicherstelle, ein "Bit", deren Wertebereich durch zwei Zustände 0 und 1 gegeben ist.
- Im Folgenden bezeichnen wir den Wert 0 als False und 1 als True
- Der zugehörige Datentyp wird als "Boolesch" (nach George Boole), oder Englisch "Boolean" bezeichnen
- Besonderheiten von Python: Jede Variable (jeder Ausdruck) kann boolesch "interpretiert" werden
	- False für numerische Datentypen, wenn der Wert 0 vorliegt
	- False für String Datentypen, mit Länge 0
	- True für numerische Datentypen, wenn ein Wert ≠ 0 vorliegt
	- True String (sequentiellen) Datentypen mit Länge ≠ 0 hat
	- Das ist vielfach bequem, hat aber verschiedene Konsequenzen

Boolscher Datentyp (Wahrheitswerte)

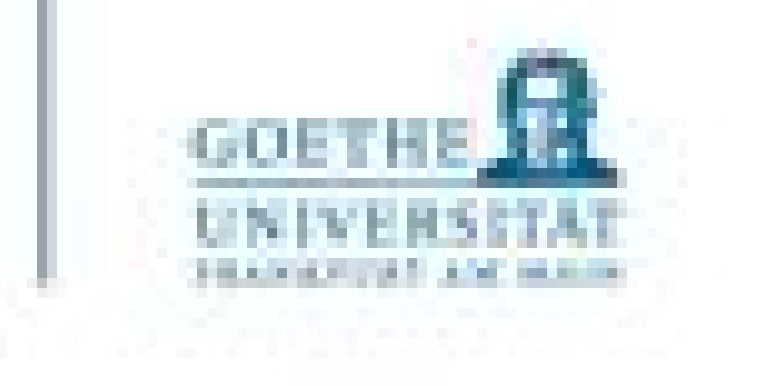

### Logische Operatoren: and, or, not

#### Boolscher Datentyp (Wahrheitswerte) - Operatoren

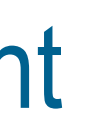

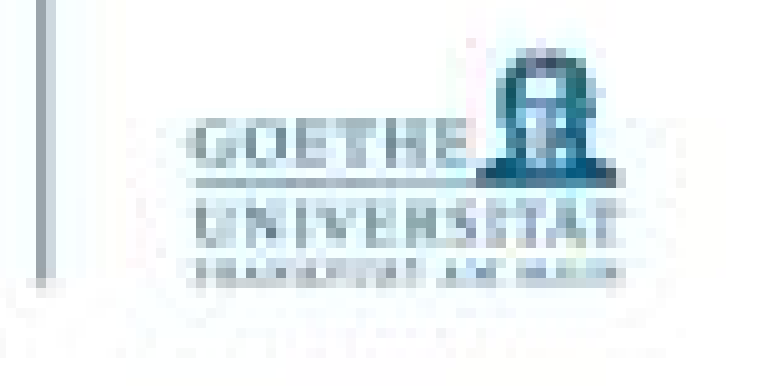

Boolscher Datentyp (Wahrheitswerte) – Vorsicht

```
Python 3.5.3 (default, Apr 22 2017, 00:00:00)
   [GCC 4.8.4] on linux
   Type "copyright", "credits" or "license()" for more information.
   \Rightarrow a = True
   \Rightarrow b = False
   \gg a and b
   False
   \gg a or b
   True
   \Rightarrow a + b
    1
   \gg a + a
   \overline{2}>> b - a
   -1\Rightarrow \Rightarrow type(a)
   <class 'bool'>
   \gg type(a-b)
   <class 'int'>
```
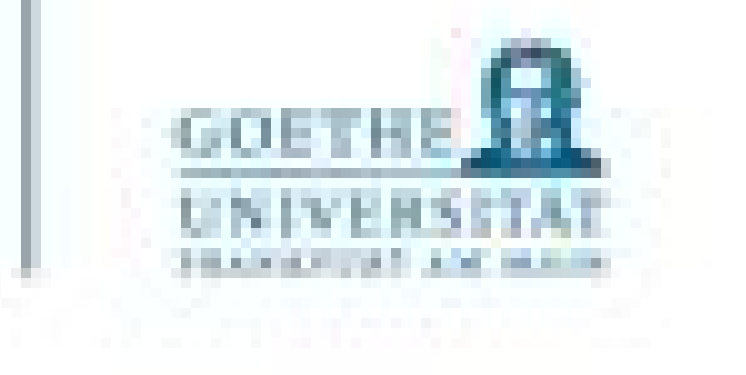

Boolscher Datentyp (Wahrheitswerte) - Vergleichsoperatoren

•  $\ldots$  (<, >, <=, >=, !=, ==) liefern True und False als Ergebnis

```
Python 3.5.3 (default, Apr 22 2017, 00:00:00)
[GCC 4.8.4] on linux
Type "copyright", "credits" or "license()" for more info
>> a = 1
>> b = 2
>>c = 3\Rightarrow a < b
True
\Rightarrow a > bFalse
\Rightarrow a \le b
True
>> a + b == c
True
\Rightarrow a != b
True
>>>
```
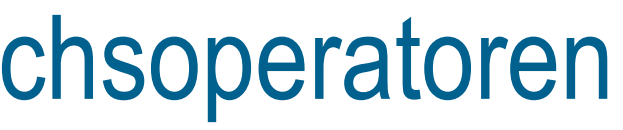

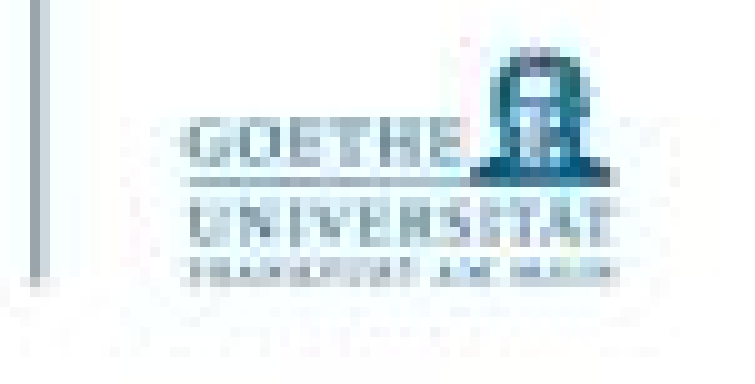

- Neben den eben genannten gibt es außerdem:
	- is
	- is not
- Übung testen!

```
Python 3.5.3 (default, Apr 22 2017, 00:00:00)
[GCC 4.8.4] on linux
Type "copyright", "credits" or "license()" for more information.
\Rightarrow \times \times = [1,2,3]\Rightarrow y = [1,2,3]
>>> x == yTrue
>> \times is yFalse
>>>
```
# • Diese Vergleichen auf Identität id() (also ob die selbe Speicherstelle angesprochen wird!). In der

Boolscher Datentyp (Wahrheitswerte) - Vergleichsoperatoren

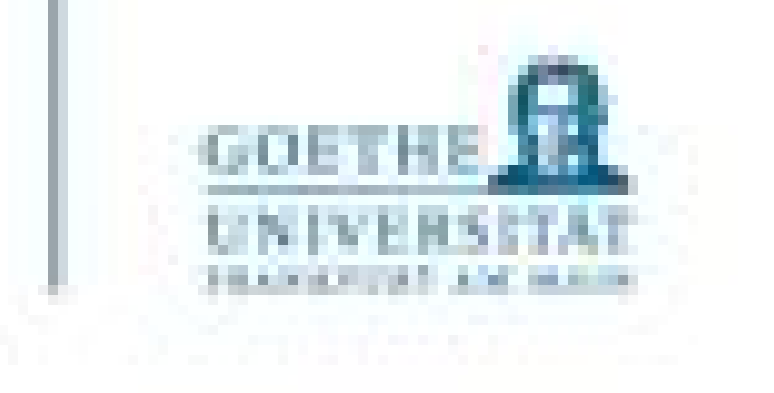

### **Strings**

• Zeichenketten werden in (obenstehenden) "Anführungszeichen" geschrieben, gleichgültig ob einfache ʹ oder doppelte "

- Hier erleben viele Programmierer\*innen einmal Überraschungen, weil hier ein "Chaos" herrscht.
- Welches Chaos genau?
	- Es gibt noch diverse Varianten des Apostrophes, siehe z.B. in der Wikipedia, und andere Sonderzeichen
	- Die Programmiersprachen-Editoren (z.B. Idle) machen das natürlich immer richtig
	- Aber Vorsicht, wenn man Code aus Word, PowerPoint, o.ä. **übernimmt**!

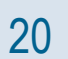

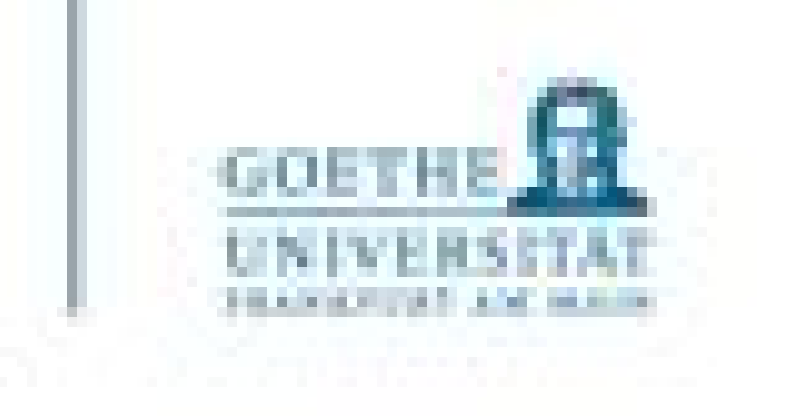

- Auch die Vergleichsoperatoren (>, <, >=, <=, ==, !=, is, is not)
	- bspw. alle lateinischen Großbuchstaben vor dem kleinen "a" eingeordnet werden

• Die Operatoren + und \* funktionieren auch bei Strings, haben aber eine besondere Bedeutung:

• Achtung! <, >, <=, >= ordnen die Zeichen (einschließlich Ziffern, Leerzeichen, Satz-und Sonderzeichen) nach dem Zahlenwert der dem Codepoint im Unicode entspricht, sodass

### String - Operatoren

```
\Rightarrow s = "Hallo"
\Rightarrow t = "Welt"\gg s + t
'HalloWelt'
>> s<sup>*3</sup>
'HalloHalloHallo'
>>>
```
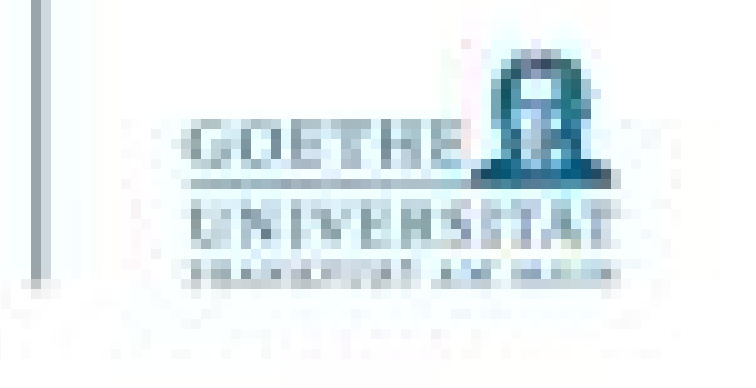

- Was macht Python bei
	- $\bullet$  int(3.1)
	- int('3.1')
	- int(False)

Typumwandlung

• In Python lassen sich Datentypen ineinander umwandeln (das sogenannte Casten)

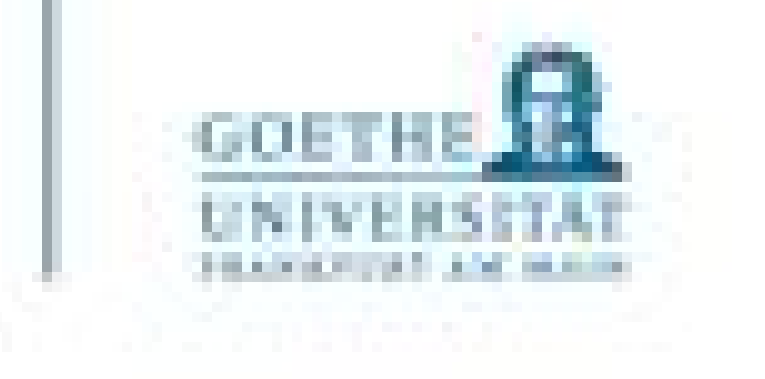

# Kontrollstrukturen

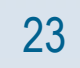

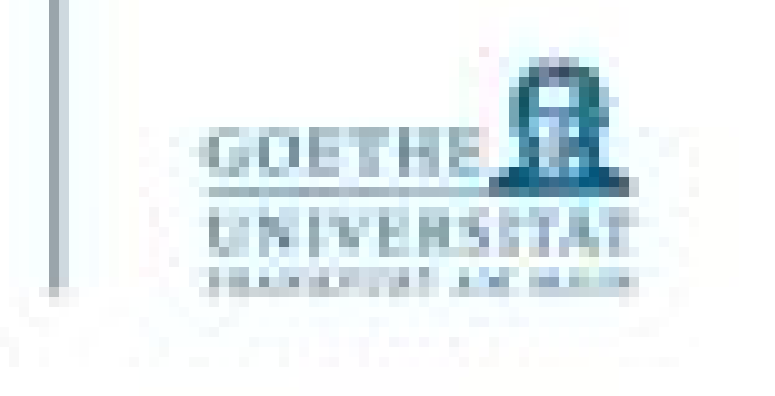

- Fallunterscheidung, Iteration und Rekursion sind als grundlegende mathematische Lösungsmethoden zu erfassen
- Hierzu gehören insbesondere die verschiedenen Ausprägungen von Fallunterscheidungen und Schleifen für die Iteration
- Kontrollstrukturen aller moderner Programmiersprachen sind ähnlich aufgebaut

### Kontrollstrukturen

- Wer Rekursion verstehen will, muss vorher Rekursion verstehen
	- Teillösung bei jedem Schritt
	- …um sich selbst aufzurufen und eine weitere Teillösung zu produzieren.
	- Geeignete Abbruchbedingung erforderlich!
- Berechne "n!"

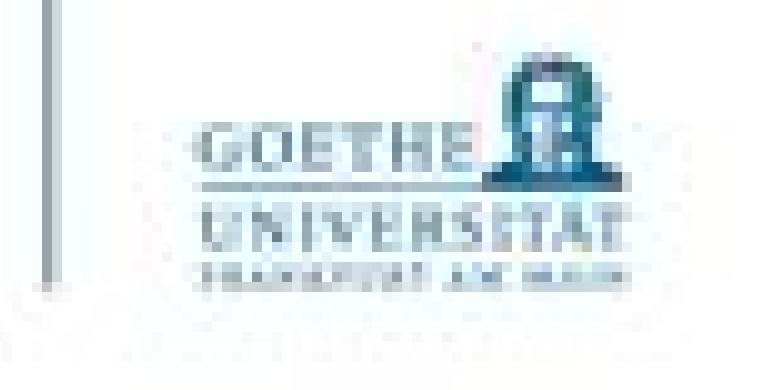

### Rekursion ganz kurz

- Wer Rekursion verstehen will, muss vorher Rekursion verstehen
	- Teillösung bei jedem Schritt
	- …um sich selbst aufzurufen und eine weitere Teillösung zu produzieren.
	- Geeignete Abbruchbedingung erforderlich!
- Berechne "n!"

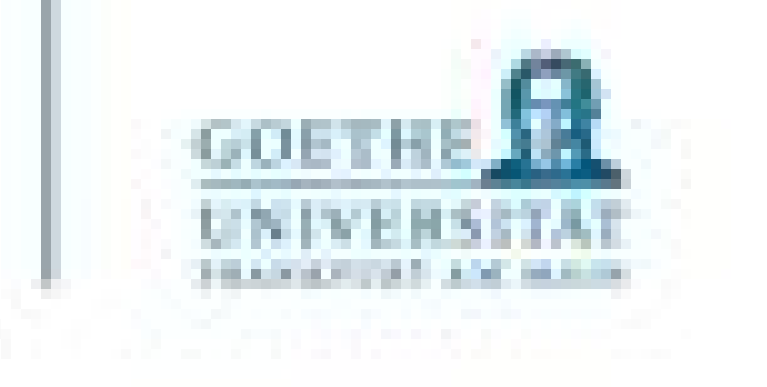

 $factorial(10)$ )

def factorial(n): if n == 1: return 1 else: return n \* factorial(n-1) print("n! für n=10 beträgt:

#### Rekursion ganz kurz

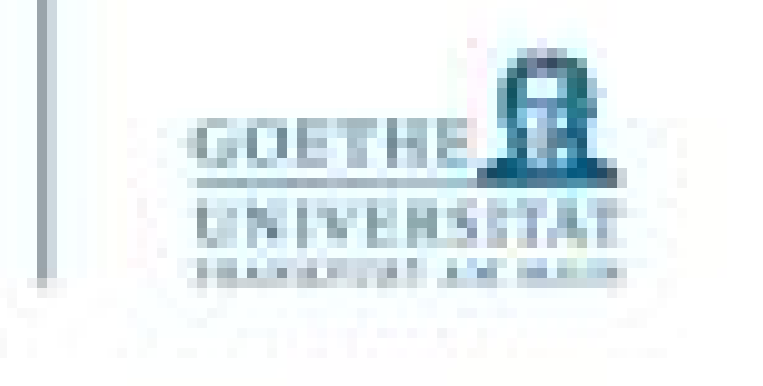

- Fallunterscheidungen:
	- Prinzipien
	- Graphische Repräsentationen
	- Realisierung in Python: if–elif–else
- Iterative Grundstrukturen
	- Prinzipien
	- Schleifen: Realisierungsformen der Iteration
	- Realisierungen in Python: for und while; break–continue

# Übersicht

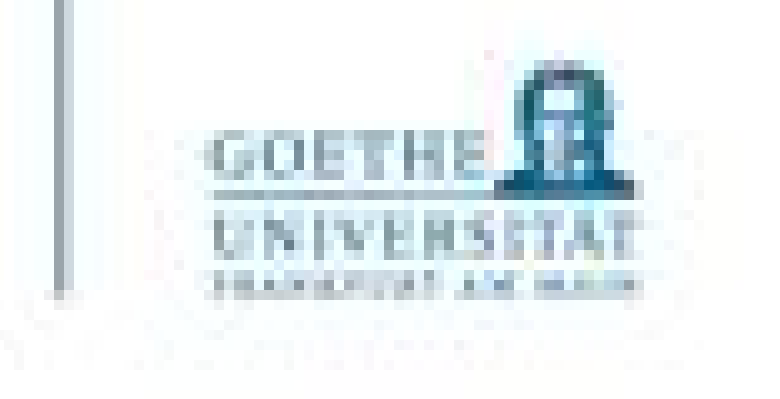

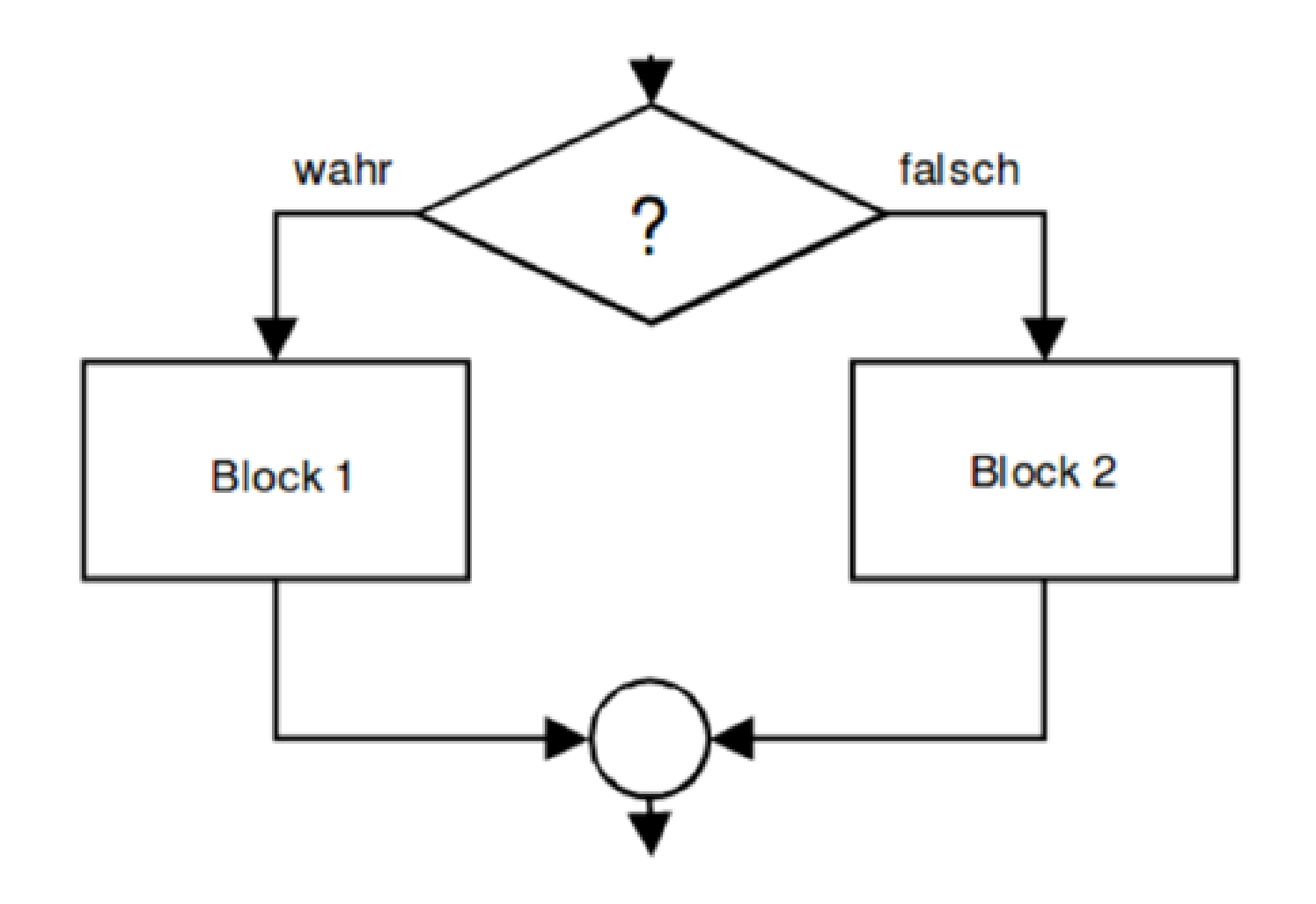

$$
fib\ n = \begin{cases} n = 0 & 1 \\ n = 1 & 1 \\ sonst & fib\ (n - 1) + fib\ (n - 2) \end{cases}
$$

Eine Verzweigung ist in allen Programmiersprachen ähnlich wie dies umgesetzt:

### **Verallgemeinert: if** <Bedingung> **then** <Aktionsfolge> **else** <Alternative Aktion> **end if**

Verzweigung (Prinzip)

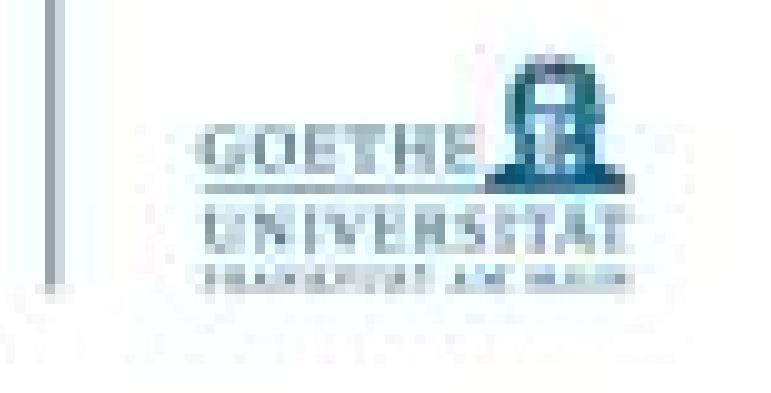

### Verzweigung – in Python

expression: ⊥kuite elif expression: <u>Lusuite</u> elif expression: suite

else: suite

- Wichtig:
	- Doppelpunkt nicht vergessen
	- 4 Leerzeichen als Einrückung
	- Entwicklungsumgebungen akzeptieren auch TAB (aber Vorsicht beim kopieren aus anderen Quellen!)
	- $\bullet$ "expression" muss zu einem Boolean ausgewertet werden
	- "suite" ist eine beliebige Anweisung

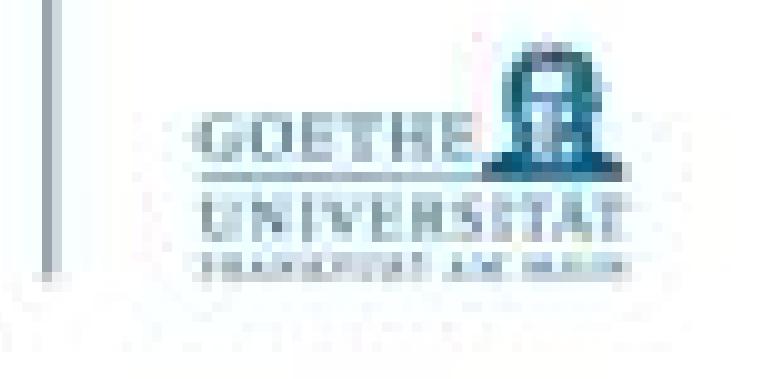

#### Beispiel in Python

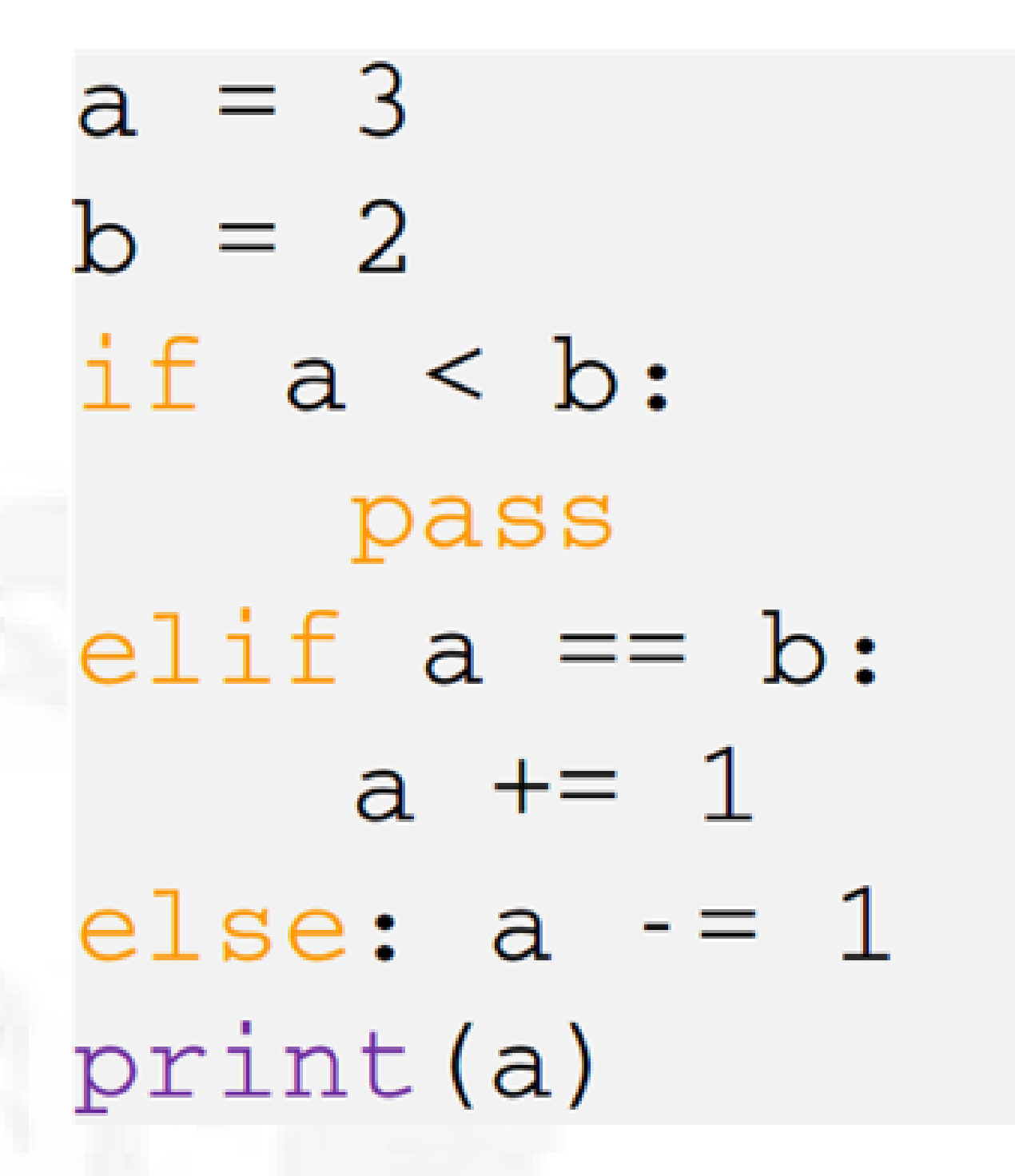

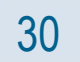

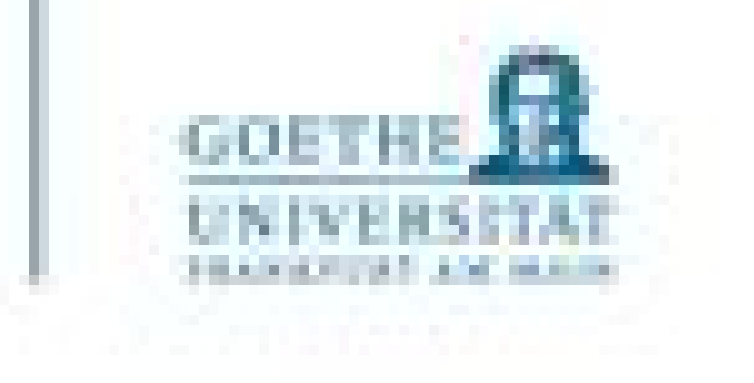

- Iteration ist eine Methode, sich der Lösung eines "Rechenproblems" schrittweise, aber zielgerichtet anzunähern
- Sie besteht in der wiederholten Anwendung desselben Rechenverfahrens
- Oft iteriert man mit Rückkopplung: Die Ergebnisse eines Iterationsschrittes (oder alle bisher erzielten Ergebnisse) werden als Ausgangswerte des jeweils nächsten Schrittes genommen

Iterative Grundstrukturen – Schleifen

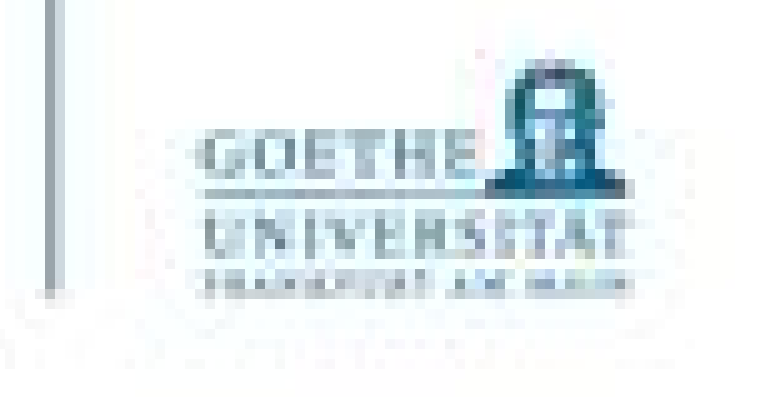

### $a_i = a_0 + a_1 + \cdots + a_n$

 $a_i = a_0 + a_1 + \cdots + a_n$ 

• Summe:

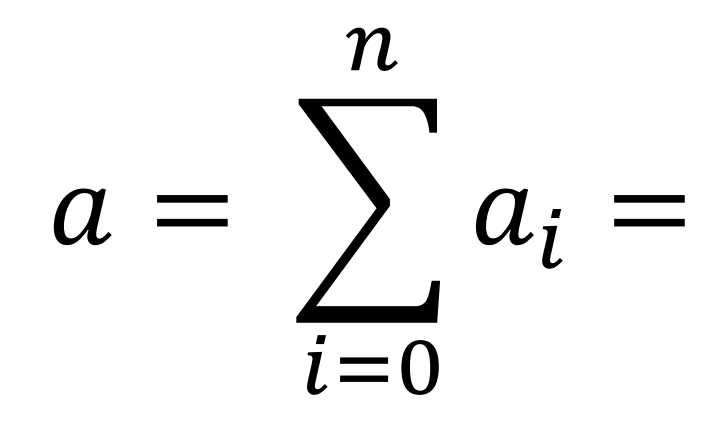

• Produkt:

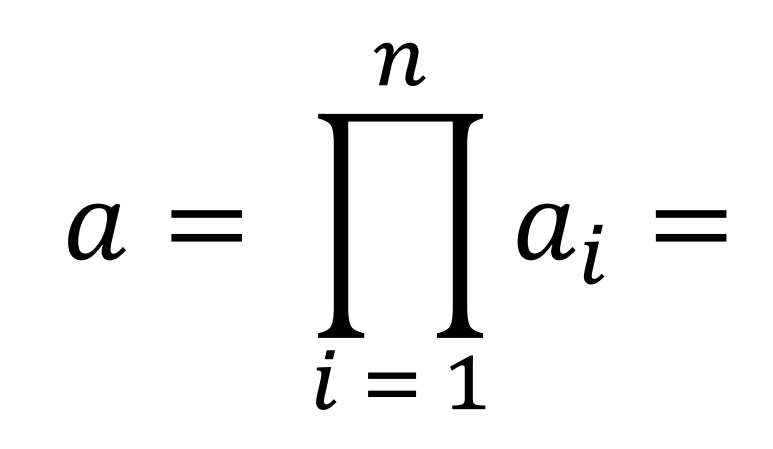

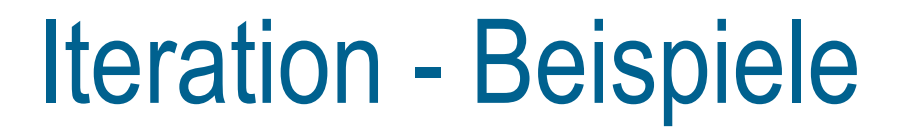

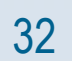

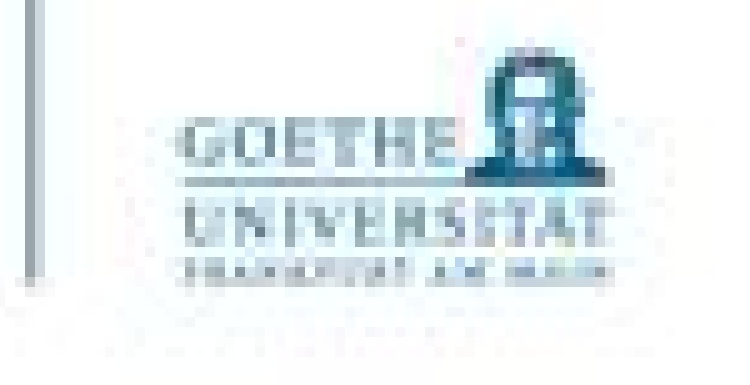

- In Programmiersprachen werden iterative Lösungen beider Art durch Schleifen realisiert
- Eine Schleife wiederholt einen Teil des Codes, den so genannten Schleifenrumpf oder Schleifenkörper so lange, bis eine Abbruchbedingung eintritt
- Schleifen, die ihre Abbruchbedingung niemals erreichen oder Schleifen, die keine Abbruchbedingungen haben, nennen wir Endlosschleifen

### **Schleifen**

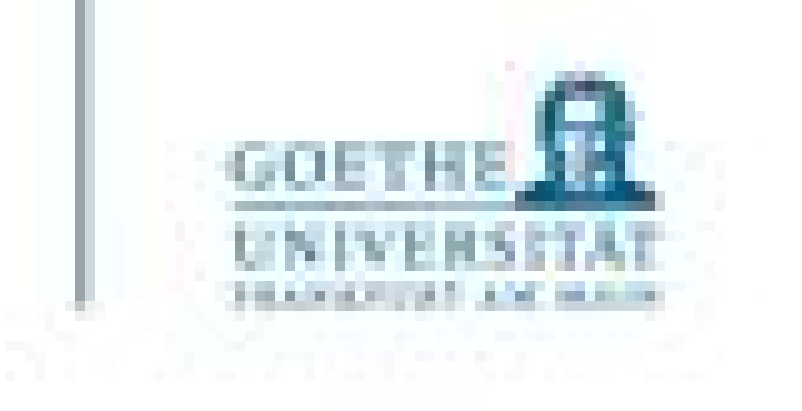

- **Die kopfgesteuerte oder vorprüfende Schleife:**
	- zuerst wird die Abbruchbedingung geprüft wird, bevor der Schleifenrumpf durchlaufen wird (meist durch das Schlüsselwort WHILE (=solange-bis) angezeigt.
- **Die fußgesteuerte oder nachprüfende Schleife:**
	- erst nach dem Durchlauf des Schleifenrumpfes wird die Abbruchbedingung überprüft z.B. durch ein Konstrukt REPEAT-UNTIL (=wiederholen-bis).
- **Die Zählschleife:** eine Sonderform der kopfgesteuerten Schleife, meist als FOR(=für)-Schleife implementiert.
- **Die foreach-Schleife:** eine Sonderform für Sequenzdatentypen: Meint "für jedes Element in der Sequenz führe den Block genau einmal aus".

Schleifenarten (Grundformen)

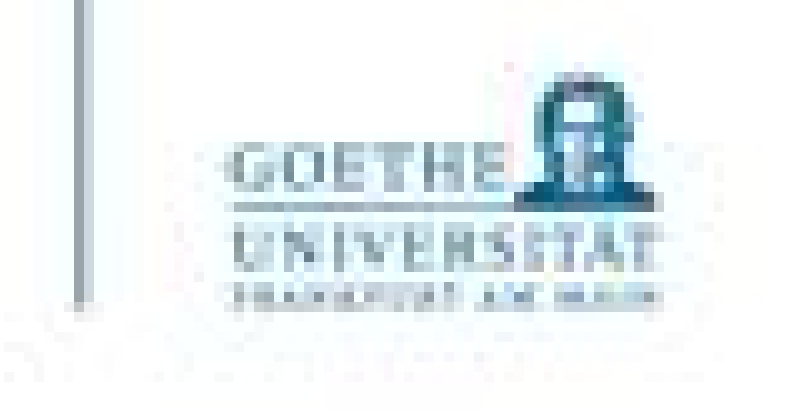

- Um eine Schleife ohne Erreichen der Bedingung (expression == False) zu beenden, verwendet man die break-Anweisung
- Um in die nächste Schleifeniteration zu springen (wobei der Rest des Schleifenrumpfes übersprungen wird) verwendet man die continue-Anweisung
- Nicht immer einfach zu verstehen. Experimentieren Sie mit vielen print()!

### Das Abbrechen von Schleifen

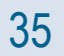

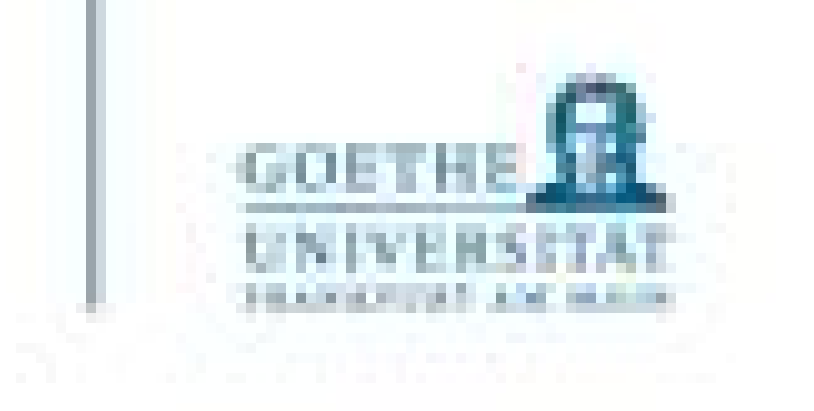

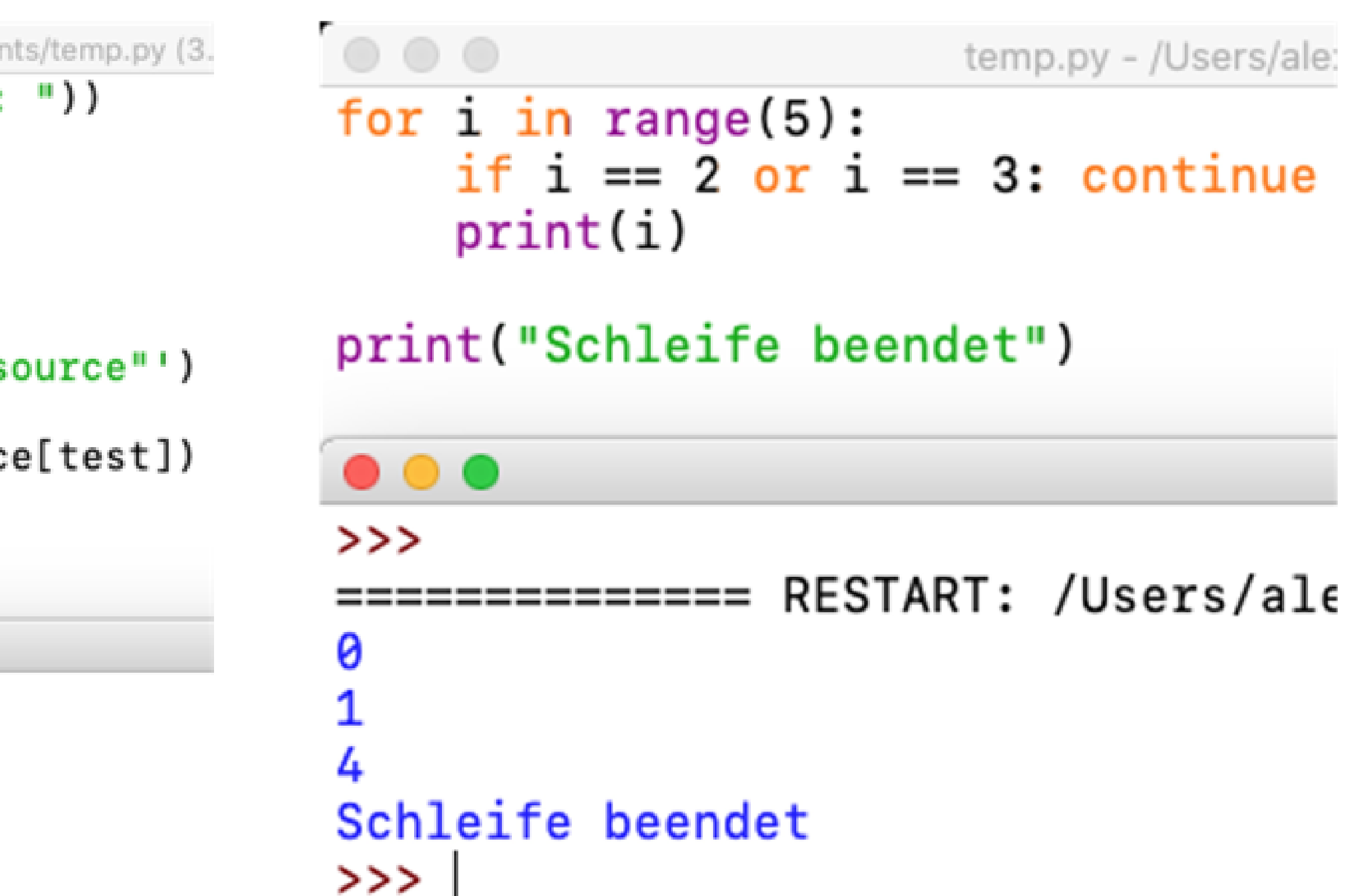

#### Beispiele - Break & continue

```
\circ \circ \circtemp.py - /Users/alexanderwolodkin/Documents/temp.py (3.
search_for = eval(input("Geben Sie eine Zahl ein: "))
source = [1, 3, 14, 42]test = 0while test < len(source):
    if source(test] == search_for:print(search_for, 'liegt in der Liste "source"')
         break
    print("test =", test, "source[test] =", source[test])test +=1print("Schleife beendet")
 \bullet\bullet\bulletPython 3.9.0 Shell
Geben Sie eine Zahl ein: 14
test = 0 source(test) = 1test = 1 source(test) = 314 liegt in der Liste "source"
Schleife beendet
```
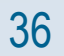